#### CURS 2:

## Descrierea algoritmilor in pseudocod =Exemple=

Recuperare lab. sgr 6,7,8,9 17.10.2014 Sgr 6: 9:40-11:10, 032 Sgr 7: 11:20-12:50, 032 Sgr 8: 13:00-14:30, F117 Sgr 9: 14:40 – 16.10, F117

### **Structura**

• Descrierea unor algoritmi simpli

• Specificarea și utilizarea subalgoritmilor

Considerăm un tabel cu informații despre studenți

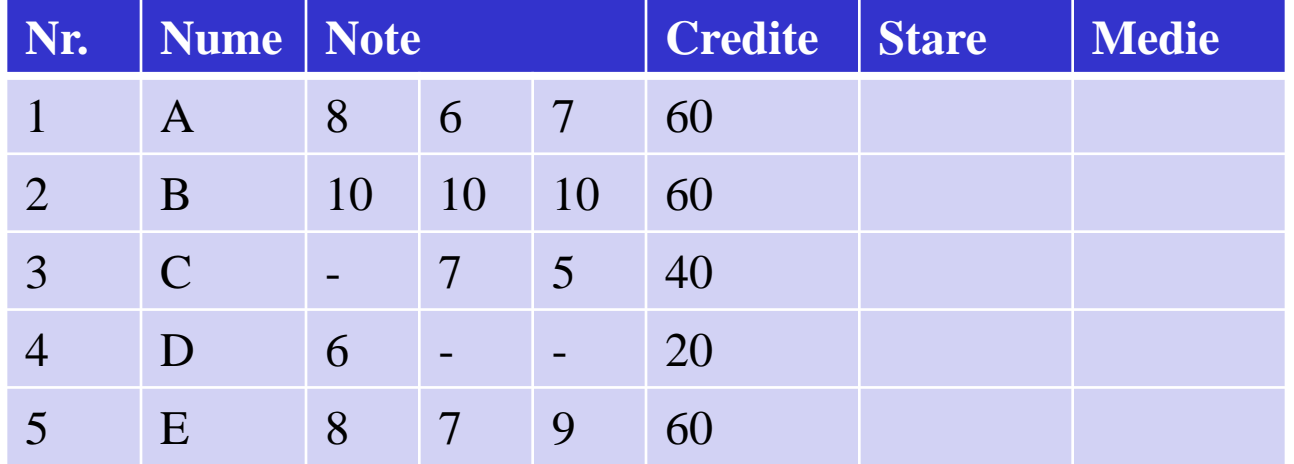

Problema: să se completeze coloanele stare și medie folosind regulile stare = 1 dacă Credite=60 (obs: 1 credit=30 ore de activitate) stare= 2 dacă Credite este in [30,60)

stare= 3 dacă Credite <30

Algoritmica - Curs 2 (2014) 3 media aritmetică a notelor se calculează doar dacă Credite =60

După completare tabelul va arăta astfel:

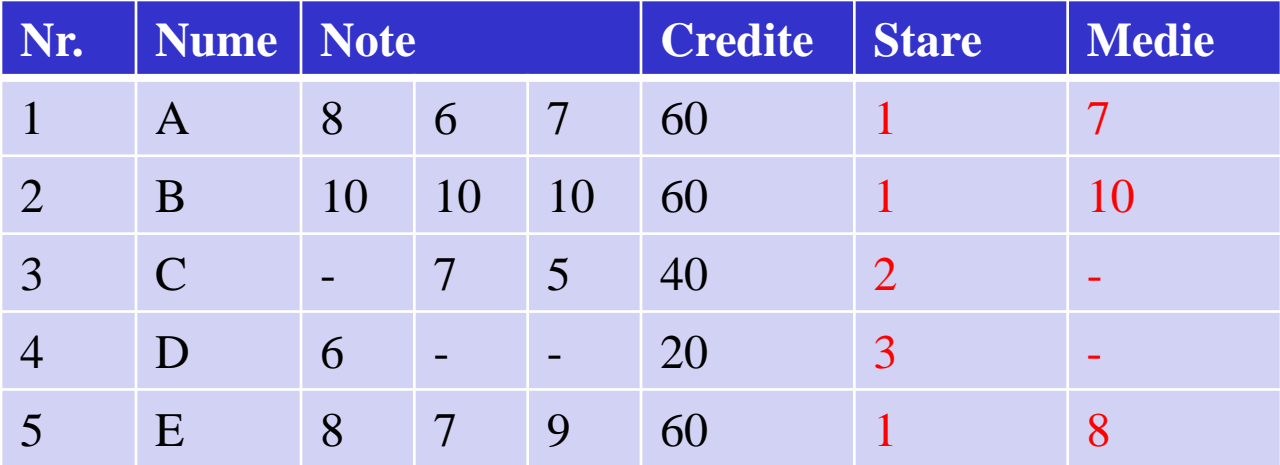

- stare = 1 dacă Credite=60
- stare= 2 dacă Credite este in [30,60)
- stare= 3 dacă Credite <30

Ce fel de date vor fi prelucrate?

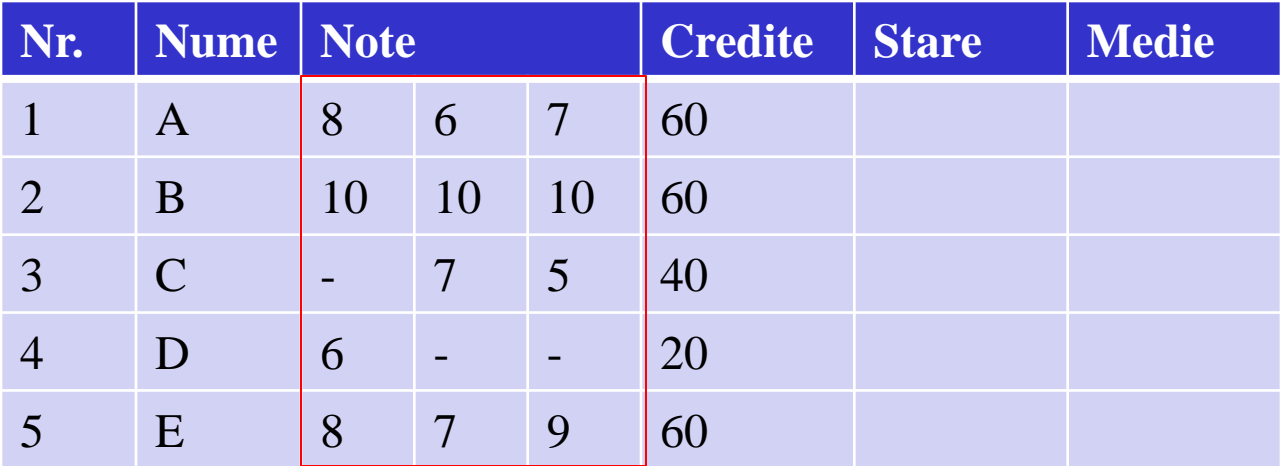

Date de intrare: Note si Credite

note[1..5,1..3] : tablou bidimensional (matrice) cu 5 linii și 3 coloane

Descriere în pseudocod: int note[1..5,1..3]

Algoritmica - Curs 2 (2014) 5

Ce fel de date vor fi prelucrate?

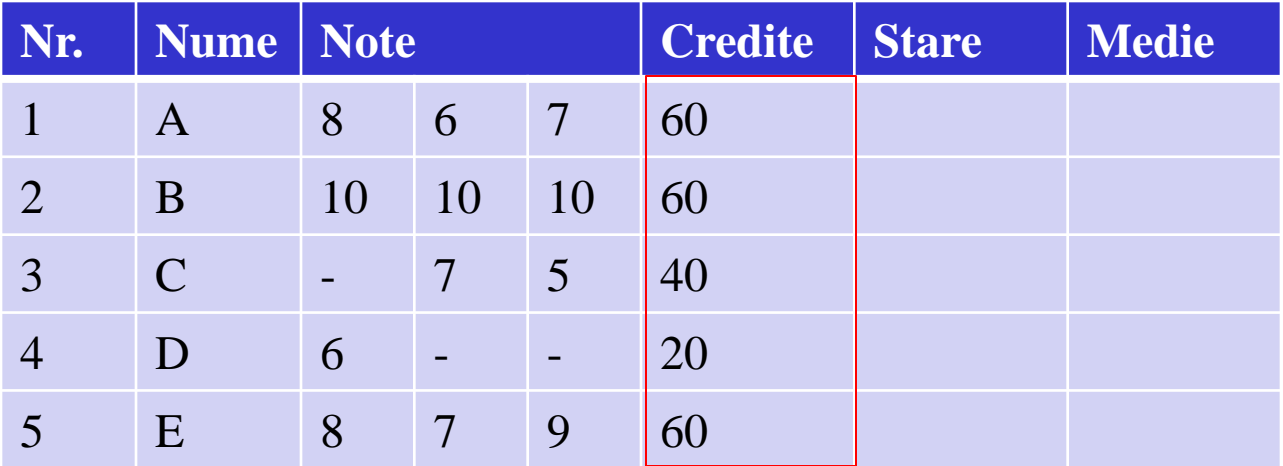

Date de intrare: Note și Credite credite[1..5] : tablou unidimensional cu 5 elemente

Algoritmica - Curs 2 (2014) 6 Descriere in pseudocod: int credite[1..5]

Ce fel de date vor fi prelucrate?

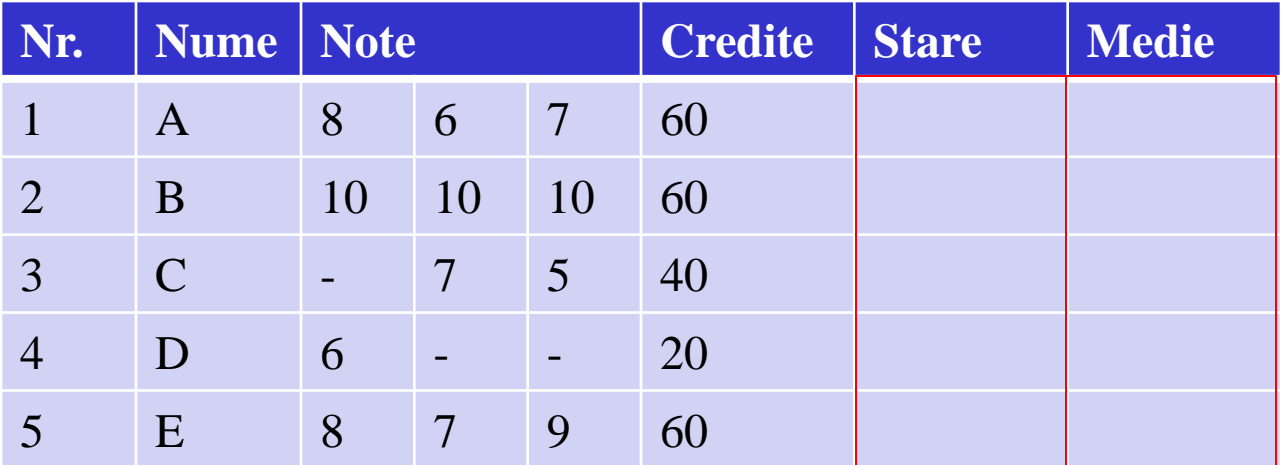

Date de ieșire: Stare si Medie stare[1..5], medie[1..5] : tablouri unidimensionale cu 5 elemente Descriere pseudocod: int stare[1..5]

real medie[1..5]

Algoritmica - Curs 2 (2014) 7

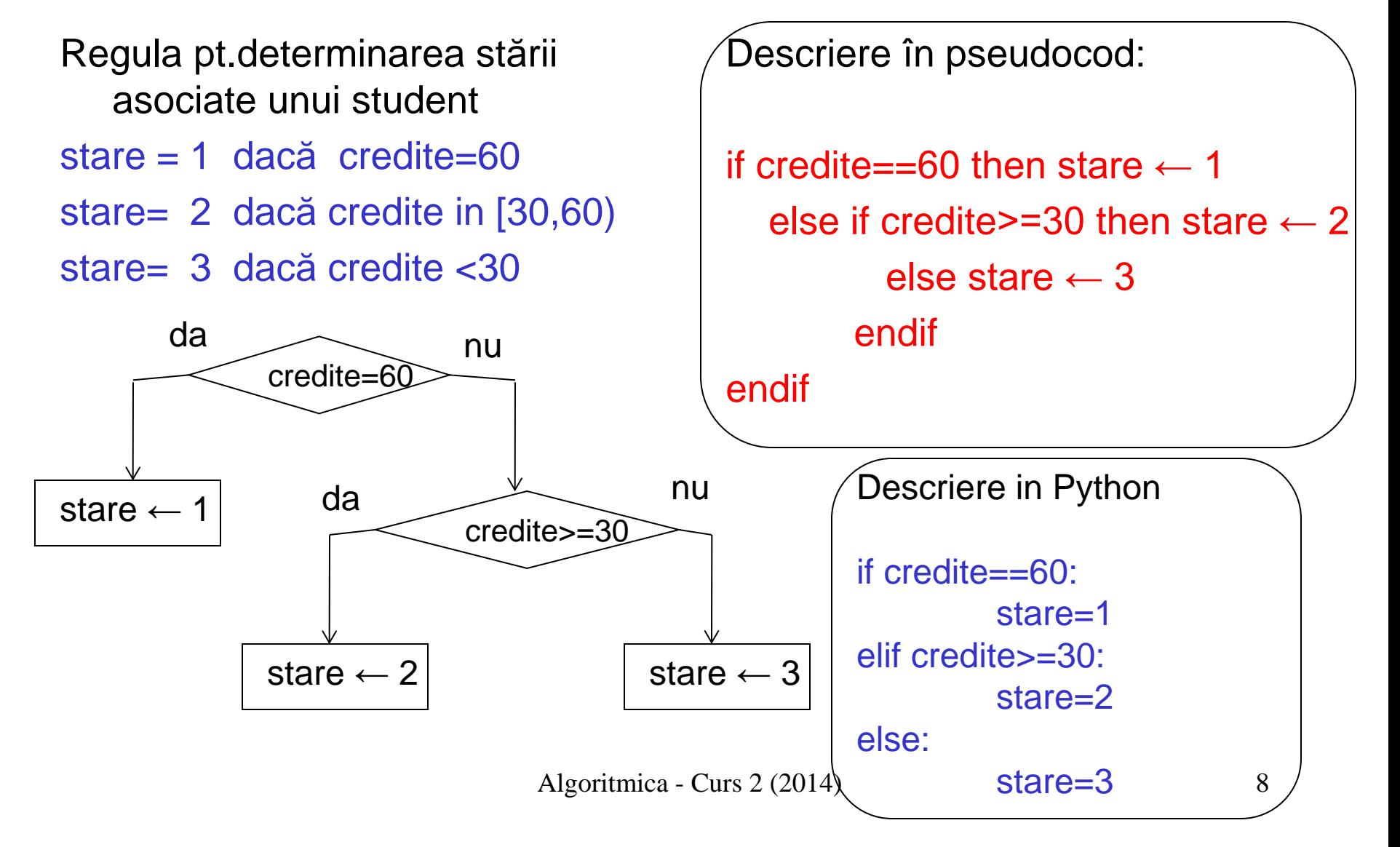

Completarea stării pentru toți studenții

Obs: Numărul studenților este notat cu n (în exemplul analizat n=5)

Pas 1: se pornește de la prima linie din tabel  $(i \leftarrow 1)$ 

Pas 2: se verifică dacă mai sunt linii de prelucrat (i<=n); dacă nu, se oprește prelucrarea

Pas 3: se calculează starea elementului i

Pas 4: se pregătește indicele următorului element ( $i \leftarrow i+1$ )

Pas 5: se continuă cu Pas 2

![](_page_8_Figure_9.jpeg)

Completarea stării pentru toți studenții Pseudocod:

![](_page_9_Figure_2.jpeg)

```
int credite[1..n], stare[1..n], i
i \leftarrow 1while i<=n do
    if credite[i]==60 then stare[i] \leftarrow1
       else if credite[i]>=30 then stare[i] \leftarrow2
                else stare[i] \leftarrow 3
              endif
     endif
    i \leftarrow i+1
```
endwhile

Simplificarea descrierii algoritmului prin gruparea unor prelucrări in cadrul unui subalgoritm

Pseudocod:

```
int credite[1..n], stare[1..n], i
i \leftarrow 1while i<=n do
```

```
 stare[i] ← calcul(credite[i])
```
 $i \leftarrow i+1$ 

endwhile

Descriere subalgoritm (modul / funcție /procedură/ rutină ):

calcul (int c) int stare if c==60 then stare  $\leftarrow$  1 else if c>=30 then stare  $\leftarrow$  2 else stare  $\leftarrow$  3 endif endif return stare Obs: un subalgoritm descrie un calcul afectuat asupra unor date generice

numite parametri

Algoritmica - Curs 2 (2014)

Idei de bază:

- Problema inițială se descompune în subprobleme
- Pentru fiecare subproblemă se proiectează un algoritm (numit subalgoritm sau modul sau funcție sau procedură)
- Prelucrările din cadrul subalgoritmului se aplică unor date generice (numite parametri) și eventual unor date ajutătoare (numite variabile locale)
- Prelucrările specificate în cadrul subalgoritmului sunt executate în momentul apelului acestuia (parametrii generici sunt inlocuiți cu valori concrete)
- Efectul unui subalgoritm constă în :
	- Returnarea unuia sau a mai multor rezultate
	- Modificarea valorilor unor parametri (sau a unor variabile globale)

Mecanismul de comunicare intre algoritm si subalgoritmi:

- parametri și valori returnate

![](_page_12_Figure_3.jpeg)

Mecanismul de comunicare intre algoritm si subalgoritmi:

- parametri si valori returnate

![](_page_13_Figure_3.jpeg)

• Structura unui subalgoritm:

<nume subalgoritm> (<parametri formali (generici)>) < declarații ale variabilelor locale > < prelucrări > RETURN <rezultate>

• Apelul unui subalgoritm:

<nume subalgoritm> (<parametri efectivi>)

## Inapoi la Exemplul 1

Pseudocod: int credite[1..n], stare[1..n], i  $i \leftarrow 1$ while i<=n do stare[i]  $\leftarrow$  calcul(credite[i])  $i \leftarrow i+1$ endwhile

Alta variantă: int credite[1..n], stare[1..n], i for  $i \leftarrow 1$ ,n do stare[i]  $\leftarrow$  calcul(credite[i]) endfor

Subalgoritm (functie) :

calcul (int c) int stare if c==60 then stare  $\leftarrow$  1 else if  $c$ >=30 then stare  $\leftarrow$  2 else stare  $\leftarrow$  3 endif endif return stare

### Inapoi la Exemplul 1

```
Python:
credite=[60,60,40,20,60]
stare=[0]*5n=5i=0while i<n:
   stare[i]=calcul(credite[i])
  i=i+1print stare
                                 Functie Python:
                                 def calcul(c):
                                      if c == 60:
                                         stare=1
                                      elif c>=30:
                                         stare=2
                                      else:
                                         stare=3
                                       return stare
```
Utilizare for in loc de while:

```
for i in range(5):
  stare[i]=calcul(credite[i])
```
Obs: indentarea liniilor este foarte importantă în Python

Algoritmica - Curs 2 (2014) <sup>17</sup>

### Înapoi la Exemplul 1

![](_page_17_Picture_127.jpeg)

Calcul medie: pentru studenții având starea=1 trebuie calculată media aritmetică a notelor

Notele studentului i se află pe linia i a matricii note (se pot specifica prin note[i,1..m])

Algoritmica - Curs 2 (2014) 18

### Inapoi la Exemplul 1

#### Calculul mediei

```
int note[1..n,1..m], stare[1..n]
real medie[1..n]
…
for i \leftarrow 1, n do
  if stare[i]==1
   model[i] \leftarrow calculMedie(notef[i,1..m]) endif
endfor
                              Linia i a matricii 
                              note = tabIou uni-
                              dimensional
```
Funcție pt calcul medie

calculMedie(int  $v[1..m]$ ) real suma integer i suma  $\leftarrow$  0 for  $i \leftarrow 1$ , m do suma  $\leftarrow$  suma+v[i] endfor suma ← suma/m return suma

## Inapoi la Exemplul 1

```
Calculul mediei (exemplu Python)
note=[[8,6,7],[10,10,10],[0,7,5],[6,0,0],[8,7,9]]
stare=[1,1,2,3,1]
medie=[0]*5for i in range(5):
   if stare[i]==1: 
     medie[i]=calculMedie(note[i])
print medie
Obs: range(5) = [0,1,2,3,4]In Python indicii tablourilor încep de la 0 
                                      Functie pt. calculul mediei
                                         (Python)
                                      def calculMedie(note):
                                            m=len(note)
                                           suma=0 for i in range(m):
                                                suma = suma+note[i]
                                            suma=suma/m
                                            return suma
```
#### Pauză ... de ciocolată

Am o tabletă de ciocolată pe care doresc să o rup în bucățele (în cazul unei tablete 4x6 sunt 24 astfel de bucățele). Care este numărul de mișcări de rupere necesare pentru a separa cele 24 de bucățele ? (la fiecare mișcare pot rupe o bucată în alte două bucăți – doar de-a lungul uneia din liniile separatoare ale tabletei)

![](_page_20_Picture_2.jpeg)

![](_page_20_Picture_3.jpeg)

#### Pauză ... de ciocolată

Am o tabletă de ciocolată pe care doresc să o rup în bucățele (în cazul unei tablete 4x6 sunt 24 astfel de bucățele). Care este numărul de mișcări de rupere necesare pentru a separa cele 24 de bucățele ? (la fiecare mișcare pot rupe o bucată în alte două bucăți – doar de-a lungul uneia din liniile separatoare ale tabletei)

Răspuns: 23 (în cazul unei tablete de mxn numărul de mișcări este mxn-1)

Cum putem demonstra ?

![](_page_21_Picture_5.jpeg)

![](_page_21_Picture_6.jpeg)

#### Pauză ... de ciocolată

Prin inducție matematică (pentru o tabletă cu N=nxm bucățele)

Caz particular: bucata întreagă (1) nu necesită nici o rupere (0) Ipoteză: Prespunem că pentru orice K<N sunt necesare și suficiente K-1 mișcări.

Pentru a obține N bucăți se procedează astfel:

- Se rupe tableta în două bucăți (cu  $K_1$ <N respectiv K<sub>2</sub> < N bucățele, K<sub>1</sub> + K<sub>2</sub> = N) – o mișcare
- Se rupe fiecare dintre cele două bucăți în bucățele  $(K_1-1+K_2-1=K_1+K_2-2$  mișcări)
- **Total:**  $K_1 + K_2 2 + 1 = K_1 + K_2 1 = N 1$  mișcări <br>Algoritmica Curs 2 (2014) 23

![](_page_22_Picture_7.jpeg)

![](_page_22_Picture_8.jpeg)

Problema: Fie a și b două numere reale. Să se determine cel mai mare divizor al lui a și b: cmmdc(a,b)

Metoda lui Euclid (varianta bazată pe împărțiri):

- Se calculează restul r al împărțirii lui a (deîmpărțit) la b (împărțitor)
- Inlocuiește
	- valoarea deimpărțitului (a) cu valoarea împărțitorului (b),
	- valoarea împărțitorului (b) cu valoarea restului r și calculează din nou restul împărțirii lui a la b
- Procesul continuă până se obține un rest egal cu 0
- Restul anterior (care este evident diferit de 0) va fi cmmdc(a,b).

Cum funcționează metoda?

- 1:  $a = bq_1 + r_1$ ,  $0 \le r_1 < b$
- 2:  $b=r_1q_2+r_2$ ,  $0 \le r_2 < r_1$ 3:  $r_1 = r_2q_3 + r_3$ ,  $0 \le r_3 \le r_2$
- i: r<sub>i-2</sub>=r<sub>i-1</sub>q<sub>i</sub>+r<sub>i</sub>, 0<=r<sub>i</sub><r<sub>i-1</sub>
- …

…

n-1:  $r_{n-3} = r_{n-2}q_{n-1} + r_{n-1}$ ,  $0 \le r_{n-1} \le r_{n-2}$  $n : r_{n-2} = r_{n-1}q_n$ ,  $r_n = 0$ 

Observații:

• la fiecare pas deîmpărțitul ia valoarea vechiului împărțitor iar noul împărțitor ia valoarea vechiului rest

• secvența de resturi este un șir strict descrescător de numere naturale, astfel că există o valoare n astfel încât  $r_{n}=0$  (metoda este finită)

• utilizând aceste relații se poate demonstra ca  $r_{n-1}$  este într-adevar cmmdc(a,b)

Algoritmica - Curs 2 (2014) 25

Cum funcționează metoda?

- 1:  $a=bq_1+r_1$ ,  $0 \le r_1 < b$
- 2:  $b=r_1q_2+r_2$ ,  $0\leq r_2\leq r_1$
- 3:  $r_1 = r_2q_3 + r_3$ ,  $0 \le r_3 \le r_2$

…

…

- i: r<sub>i-2</sub>=r<sub>i-1</sub>q<sub>i</sub>+r<sub>i</sub>, 0<=r<sub>i</sub><r<sub>i-1</sub>
- n-1:  $r_{n-3} = r_{n-2}q_{n-1} + r_{n-1}$ ,  $0 \le r_{n-1} \le r_{n-2}$  $n : r_{n-2}=r_{n-1}q_n, r_n=0$

#### Demonstratie:

 $\bullet$  din ultima relație rezultă că r<sub>n-1</sub> divide pe  $r_{n-2}$ , din penultima relație rezultă că  $r_{n-1}$  divide pe  $r_{n-3}$  s.a.m.d. • rezultă astfel că  $r_{n-1}$  divide atât pe a cât și pe b (deci este divizor comun) • pt a arăta că  $r_{n-1}$  este cmmdc considerăm că d este un alt divizor comun pentru a și b; din prima relație rezultă că d divide  $r_1$ ; din a doua rezultă că divide pe  $r_2$  s.a.m.d. •din penultima relație rezultă că d divide pe  $r_{n-1}$ 

Algoritmica - Curs 2 (2014) 26 Deci orice alt divizor comun il divide pe  $r_{n-1} \Rightarrow r_{n-1}$  este cmmdc

Algoritm (varianta WHILE ):

cmmdc(int a,b) int d,i,r  $d \leftarrow a$  $i \leftarrow b$  $r \leftarrow d$  MOD i while  $r \leq 0$  do  $d \leftarrow i$  $i \leftarrow r$  $r \leftarrow d$  MOD i endwhile return i

Algoritm : (varianta REPEAT ) cmmdc(int a,b) int d,i,r  $d \leftarrow a$  $i \leftarrow b$ repeat  $r \leftarrow d \text{ MOD} i$  $d \leftarrow i$  $i \leftarrow r$ until  $r=0$ return d

#### Exemplu 2 – cmmdc al unei secvențe de valori

- Problema: să se determine cmmdc al unei secvențe de numere naturale nenule
- Exemplu:

cmmdc(12,8,10)=cmmdc(cmmdc(12,8),10)=cmmdc(4,10)=2

- Date de intrare: secvența de valori  $(a_1, a_2, ..., a_n)$
- Date de ieșire (rezultat): cmmdc  $(a_1, a_2, ..., a_n)$
- Idee:

 Se calculează cmmdc al primelor două elemente, după care se calculează cmmdc pentru rezultatul anterior și noua valoare …

 … e natural să se utilizeze un subalgoritm care calculează cmmdc

#### Exemplu 2 – cmmdc al unei secvențe de valori

• Structura algoritmului:

```
cmmdcSecventa(int a[1..n])
int d,i
d \leftarrow cmmdc(a[1],a[2])
for i \leftarrow 3, n do
 d \leftarrow \text{cmmdc}(d, a[i])endfor
return d
```

```
cmmdc (int a,b)
int d,i,r
d \leftarrow ai \leftarrow br \leftarrow d \text{ MOD i}while r <> 0 do
     d \leftarrow ii \leftarrow rr \leftarrow d MOD i
endwhile
return i
```
Se consideră un număr constituit din 10 cifre distincte. Să se determine elementul următor din secvența crescătoare a numerelor naturale constituite din 10 cifre distincte.

Exemplu: x= 6309487521

Data de intrare: tablou unidimensional cu 10 elemente ce conține cifrele numărului: [6,3,0,9,4,8,7,5,2,1]

Care este următorul număr (în ordine crescătoare) ce conține 10 cifre distincte?

Răspuns:

6309512478

Pas 1. Determină cel mai mare indice i având proprietatea că x[i-1]<x[i] (se consideră că prima cifră - 6 - are indicele 1) Exemplu:  $x= 6309487521$  i=6

Pas 2. Determină cel mai mic x[k] din subtabloul x[i..n] care este mai mare decât x[i-1]

Exemplu: x=6309487521 k=8

Pas 3. Interschimbă x[k] cu x[i-1]

Exemplu: x=6309587421 (aceasta valoare este mai mare decât cea anterioară)

Pas 4. Sortează x[i..n] crescător (pentru a obține cel mai mic număr care satisface cerințele)

Exemplu: x=6309512478 (este suficient să se inverseze ordinea elementelor din x[i..n])

Algoritmica - Curs 2 (2014) 31

Subprobleme / subalgoritmi:

Identifica: Identifică poziția i a celui mai din dreapta element x[i], care este mai mare decât vecinul său stâng (x[i-1])

```
Input: x[1..n]
Output: i
```
Minim: determină indicele celui mai mic element din subtabloul x[i..n] care este mai mare decat x[i-1] Input: x[i-1..n] Output: k

Inversare: inversează ordinea elementelor din x[i..n] Input: x[i..n] Output: x[i..n]

Structura generala a algoritmului:

```
Succesor(int x[1..n])
```
int i, k

```
i \leftarrow Identifica(x[1..n])
```
if i $==1$ 

then write "nu exista succesor !" else

```
k \leftarrow \text{Minimum}(x[i-1..n])x[i-1] \leftrightarrow x[k]x[i..n] \leftarrow Inverse(x[i..n]) write x[1..n]
endif
```
Observație: In general interschimbarea valorilor a două variabile necesită 3 atribuiri și utilizarea unei variabile auxiliare (la fel cum schimbarea conținutului lichid a două pahare necesită utilizarea unui alt pahar)

 $a \leftrightarrow b$ este echivalent cu aux ←a  $a \leftarrow b$  $b \leftarrow$ aux

```
Identifica(int x[1..n])
integer i
i \leftarrow nwhile (i>1) and (x[i]<x[i-1]) do
   i \leftarrow i-1endwhile
return i
```

```
Minim(int x[i-1..n])
Integer j
k \leftarrow ifor j \leftarrow i+1, n do
 if x[j] < x[k] and x[j] > x[i-1] then
     k \leftarrow j endif
endfor
return k
```

```
inversare (int x[left..right])
   int i,j
  i \leftarrow left
  j \leftarrow right
  while i<j DO
       x[i] \leftrightarrow x[j]i \leftarrow i+1j \leftarrow j-1 endwhile
   return x[left..right]
```
#### Exemplu 3: implementare Python

```
def identifica(x):
  n = len(x)i=n-1while (i>0) and (x[i-1]>x[i]):
    i=i-1 return i
def minim(x,i):
  n = len(x)k = ifor j in range(i+1,n):
    if (x[j]<x[k]) and (x[j]>x[i-1]):
      k = j return k
```

```
def inversare(x,left,right):
   i=left
   j=right
  while i<j:
    x[i], x[j]=x[j], x[i]i=i+1j = j - 1 return x
```
Obs. In Python interschimbarea a două variable a și b poate fi realizată prin

```
a,b=b,a
```
#### Exemplu 3: implementare Python

```
# apelul functiilor definite anterior
x=[6,3,0,9,4,8,7,5,2,1]print "secventa cifrelor din numarul initial:",x
```

```
i=identifica(x)
print "i=",i
```

```
k = minim(x, i)print "k=",k
x[i-1], x[k]=x[k], x[i-1]
```

```
print "secventa dupa interschimbare:",x
x = inverse(x, i, len(x)-1)print "secventa dupa inversare:",x
```
### Sumar

- Problemele se descompun in subprobleme cărora li se asociază subalgoritmi
- Un subalgoritm este caracterizat prin:
	- Nume
	- Parametri
	- Valori returnate
	- Variabile locale
	- Prelucrări
- Apelul unui subalgoritm:
	- Parametrii sunt înlocuiți cu valori concrete
	- Prelucrările din algoritm sunt executate

### Cursul următor…

- Cum se poate verifica corectitudinea algoritmilor
- Introducere in verificarea formală a corectitudinii algoritmilor

### Intrebare de final

Considerăm secvența de numere naturale:

8 5 7 2 6 3 1

Plasați operatori de adunare și scădere între valorile din șir astfel încât rezultatul obținut să fie un număr cu modulul (valoarea absolută) par

NU uitați de completarea chestionarului de la http://goo.gl/sUR1XQ